*2021. № 4 (72). С. 212–224 Современные технологии. Системный анализ. Моделирование*

**DOI** 10.26731/1813-9108.2021.4(72).212-224 **УДК** 656.09

# Особенности применения программного обеспечения Microsoft Project при расчете календарного плана строительства

#### **Т. А. Дубровская, И. Н. Кравченя, А. И. Стрижак**

*Белорусский государственный университет транспорта, г. Гомель, Республика Беларусь*  $\boxtimes$  [rt-555@yandex.ru](mailto:rt-555@yandex.ru)

#### Резюме

На сегодняшний день Белорусская железная дорога – лидер национальной системы перевозок. Являясь одним из важнейших транспортных комплексов государства, она благополучно развивается и обеспечивает около 70 % грузооборота всех видов транспорта общего пользования. Имеющаяся маршрутная линия позволяет осуществлять перевозки пассажиров в международном, межрегиональном и региональном сообщениях, а также между г. Минском и городамиспутниками. В настоящее время железнодорожное сообщение включает в себя более 2 100 населенных пунктов республики. Минск является важным транспортным узлом, через который курсируют различные категории и виды поездов. Наличие в таком важном узле железнодорожных переездов значительно усложняет его работу. Поэтому желательно все переезды реконструировать в путепроводы и развязки. В работе рассмотрено проектирование развязки городского кольца со станционными путями «Минск-Пассажирский». Произведены вычисления продолжительности строительства при двухсменном, а также трехсменном варианте строительства. Главные проектные решения предусматриваются исходя из оптимальных расходов на строительство, а также последующей результативности и безопасной эксплуатации объектов железнодорожного транспорта. Использование программы Microsoft Project при разработке календарного плана строительно-монтажных работ дает возможность улучшить процедуру организации выполнения работ на объектах железнодорожного строительства. Разработана методика взаимосвязанного применения сетевых моделей и программы Microsoft Project. Результатом исследования является создание оптимизированных вариантов организации строительства железнодорожного путепровода. При расчете продолжительности строительства применяется программа Microsoft Excel. С учетом сведений о трудозатратах, стоимости одного человеко-часа и количества работников проводится вычисление не только продолжительности строительства, но и фонда заработной платы. Представлен базовый и один конкурирующий варианты строительства. Конкурирующий вариант основан на производстве работ на трехсменном графике. Трехсменный график строительства даст возможность уменьшить продолжительность строительства объекта.

#### Ключевые слова

железная дорога, календарный план, программа Microsoft Project, сетевая модель

#### Для цитирования

Дубровская Т. А. Особенности применения программного обеспечения Microsoft Project при расчете календарного плана строительства / Т. А. Дубровская, И. Н. Кравченя, А. И. Стрижак // Современные технологии. Системный анализ. Моделирование. – 2021. – № 4 (72). – С. 212–224. – DOI: 10.26731/1813-9108.2021.4(72).212-224

### Информация о статье

поступила в редакцию: 22.09.2021, поступила после рецензирования: 19.10.2021, принята к публикации: 03.11.2021

# Features of using Microsoft Project software when calculating the construction schedule

## **T. A. Dubrovskaya, I. N. Kravchenya, A. I. Strizhak**

*Belarusian State University of Transport, Gomel, Republic of Belarus*  $\boxtimes$  [rt-555@yandex.ru](mailto:rt-555@yandex.ru)

### Abstract

Today the Belarusian Railway is the leader of the national transportation system. Being one of the most important transport complexes of the state, it is developing successfully and provides about 70% of the turnover of all types of public transport. The existing route line provides transportation of passengers in international, interregional and regional communications, as well as between Minsk and satellite towns. At present, the railway communication includes more than 2100 settlements of the republic. Minsk is an important transport node with different types of trains passing through. The presence of railway crossings significantly complicates its operation making it urgent to convert them into overpasses and interchanges. The work considers the design of the interchange of the city ring with the station tracks "Minsk-Passenger". Calculations were made of the duration of construction for a two-shift, as well as a three-shift construction modes. The main design solutions are provided on the basis of optimal construction costs, as well as the ability of the subsequent effectiveness and safe operation of railway transport facilities. The use of the Microsoft Project program in the development of a construction and installation work schedule makes it possible to improve the procedure for organizing work at railway construction sites. A methodology for interconnection and application of network

### Modern technologies. System analysis, Modeling

models and Microsoft Project software has been developed. The result of the study is the creation of optimized options for organizing the construction of a railway overpass. When calculating the duration of construction, the Microsoft Excel program is used. Based on information about labor costs, the cost of 1 man-hour, as well as the number of employees, the calculation of the wage fund and the duration of construction is carried out. Basic and one competing construction options are presented. The competing option is based on the production of work on a three-shift schedule instead of a two-shift one. The three-shift construction schedule will make it possible to reduce the duration of the facility construction.

#### Keywords

railway, organization of construction and installation works, Microsoft Project program, network model

#### **For citation**

Dubrovskaya T. A., Kravchenya I. N., Stryzhak A. I. Osobennosti ispoľzovaniya programmnogo obespecheniya Microsoft Project pri raschete grafika stroitel'stva [Features of using Microsoft Project software when calculating the construction schedule]. Sovremennye tekhnologii. Sistemnyi analiz. Modelirovanie [Modern Technologies. System Analysis. Modeling], 2021, No. 3 (71), pp. 212-224. - DOI: 10.26731/1813-9108.2021.4(72).212-224

#### **Article info**

Received: 22.09.2021, Revised: 19.10.2021, Accepted: 03.11.2021

#### Введение

Железные дороги считаются значимым элементом общей транспортной системы страны, развитию которой придается большое значение. Главными вопросами транспорта являются своевременное качественное и полное удовлетворение народного хозяйства в перевозках, повышение эффективности его работы. Необходимо согласованное формирование транспортной концепции государства, усовершенствование работы всех видов транспорта [1].

Из числа других разновидностей транспорта железнодорожный занимает ведущее место. Это объясняется его уникальностью, перспективой обслуживать производящие отрасли хозяйства, а также исполнять потребности населения в перевозках вне зависимости от погоды, практически во всех климатических условиях и в любое время года. Непосредственно по этой причине железнодорожный транспорт остается главным средством перемещения грузов и перевозок людей. Ускорение доставки грузов и пассажиров, экологичность, способность подстраиваться под современные потребности как перевозчиков, так и получателей грузов - одна из важнейших способностей железнодорожного транспорта. Поэтому железные дороги и впредь будут только развиваться, и совершенствоваться.

Основные перспективные направления развития Белорусской железной дороги:

- строительство технической пассажирской станции в Минском железнодорожном узле (для обслуживания международных линий);

- строительство главных третьих путей от Минска до станций Помыслище, Смолевичи, Руденск и на участке обхода Минска (Помыслище - Дегтяревка), а также вторых главных путей на южном и восточном обходах Минска (Колодищи – Колядичи – Помыслище) [2].

Белорусская железная дорога на сегодняшний день является лидером государственной системы перевозок. Представляя собой один из важнейших комплексов страны, она успешно обеспечивает около 70 % грузооборота всех видов транспорта общего пользования. Существующая маршрутная линия позволяет осуществлять перевозки пассажиров в международном, межрегиональном и региональном сообщениях, а также между Минском и городами-спутниками. В настоящее время железнодорожное сообщение охватывает более 2 100 населенных пунктов.

Главная железнодорожная станция и главный вокзал республики Беларусь - Минскобразом, Пассажирский. Таким минский транспортный узел - один из наиболее значимых транспортных центров Европы, следование поездов всех категорий осуществляется через него непрерывно, поезда курсируют в различных направлениях. Появление рядом с таким объектом переездов значительно затрудняет движение как железнодорожному транспорту, так и автомобильному. С целью усовершенствования эксплуатационных характеристик станции Минск-Пассажирский, повышения качества организации автомобильных перевозок на перекрестках и близлежащих улицах предусмотрено проектирование и строительство развязки городского кольца со стан-«Минск-**ШИОННЫМИ** ПУТЯМИ станции Пассажирский». С целью осуществления этого проекта предусмотрено строительство нового

# *2021. № 4 (72). С. 212–224 Современные технологии. Системный анализ. Моделирование*

железнодорожного путепровода под три пути, переустройство железнодорожных путей с переукладкой участка пути III направления Минск-Пассажирский – Минск-Северный, работы по укреплению откосов земляного полотна временных путей посевом трав с подсыпкой растительного слоя земли, работы по устройству земляного полотна временных путей на период строительства путепровода с последующей его разборкой, планировка откосов существующего земляного полотна путей и др. Чем быстрее будут выполнены все работы, тем раньше произойдет разгрузка наиболее напряженного железнодорожного узла.

Строительство нового путепровода внесет вклад в развитие транспортных артерий города.

# История создания календарного планирования

Любой проект организации строительства включает в себя календарный план. Разработка календарного плана – единственный из обязательных этапов планирования перед возведением любого объекта. **Ведущей задачей** календарного планирования при разработке плана организации строительства считается:

– определение сроков строительства и ввода отдельных частей комплекса, а еще сроков выполнения отдельных ведущих работ;

– обоснование данной или же выявление на техническом уровне и ресурсно-вероятной продолжительности строительства проектируемого комплекса (объекта);

– определение необходимого числа рабочих и строительной техники;

– расчет вложений денежных средств и объемов работ в различные периоды строительства;

– расчет сроков доставки материалов и оборудования строящихся объектов.

Не подготовив календарный план можно столкнуться с затягиванием сроков строительства и увеличением капитальных вложений. Календарный план помогает установить последовательность и сроки производства работ. В план есть возможность вносить корректировку с учетом всех процессов, происходящих на объекте строительства.

Составление календарного плана (графика) есть не что иное, как сетевое планирование. Целью сетевого планирования является разработка графиков и систем, которые помогают выполнять все работы в установленные сроки и с заданными финансовыми вложениями. Связь таких графиков и систем есть сетевая модель (сетевой график). Наличие такого графика гарантирует взаимосвязь и систематизацию всех работ и сроков их исполнения.

Объекты сетевого планирования формировались с незапамятных времен. Основоположником считается Л. Эйлер (1707–1882), решивший в 1736 г. знаменитую в то время задачу о кенигсбергских мостах [3].

Начало обширного применения сетевого планирования было связано с возникновением диаграмм Ганта, которые были замечены в начале XX в. Диаграмма Ганга – это практичный инструмент для организации всевозможных процессов и их управления. В конце 1950-х гг. в США были разработаны методики сетевого планирования. В 1956 г. М. Уолкер из фирмы «Дюпон», изучая способности более действенного применения принадлежащей фирме вычислительной машины Univac, объединил собственные старания с Д. Келли из группы планирования капитального строительства фирмы «Ремингтон Рэнд». Они попробовали использовать электронно-вычислительную машину (ЭВМ) для составления планов-графиков крупных комплексов работ по модернизации заводов фирмы «Дюпон». В результате был создан рациональный и простой метод описания проекта с использованием ЭВМ. Первоначально он был назван методом Уолкера – Келли, а позднее получил название метода критического пути (или Critical Path Method).

Сетевое планирование возникло в России очень давно, когда начинал строиться Санкт-Петербург. Однако только 1961 г. можно считать годом расцвета сетевого планирования на нашей территории. С этого периода сетевое планирование стало применяться в науке и практически на всех строительных объектах. При формировании подводных отечественных ракетоносцев применялся специально разработанный вид автоматизированной системы программно-целевого управления. В последующие годы сетевое планирование в нашей стране получило обширное использование [4].

Современный период связан с усовершенствованием прежних способов сетевого планирования, но на более высоком уровне – с использованием современного программного обеспечения и индивидуальных компьютеров [\[5\]](http://upr-proektom.ru/setevoe-planirovanie).

# Modern technologies. System analysis, Modeling

#### Автоматизация календарного планирования

В настоящее время для работы с календарными планами все больший смысл приобретают специальные программы, позволяющие автоматизировать данный процесс. На сегодняшний день программы для составления календарных планов обладают широким спектром действий. Они дают возможность выполнять контроль и корректировку производства всех видов работ как в целом, так и в отдельности, а также позволяют составлять отчет и имеют функцию обмена данными между всеми Формирование календарных сотрудниками. планов с помощью специальных программ осуществляется довольно быстро, что увеличивает скорость выполнения самого проекта. В случае, если какие-то работы не имеют шанса быть выполненными в срок, можно пересмотреть ход их выполнения, перераспределить ресурсы, либо просто отодвинуть срок сдачи проекта, если это можно сделать в соответствии с данными условиями.

Несмотря на широкие возможности, эти программы довольно просты в использовании и их изучение не требует специальных навыков.

Для разработки календарного плана строительства, авторами статьи был проведен поиск рационального решения с целью своевременного ввода рассматриваемого объекта в эксплуатацию с помощью передовых компьютерных программ.

Решение задачи формирования календарного графика строительства, предусматривающего всевозможные ограничения, и расчета характеристик его экономической производительности, учитывающих возможные задержки сроков ввода отдельных объектов в эксплуатацию, принимается в программах управления проектами типа Project Expert, Primavera и др. [6]. Следует отметить ограниченность данных программ, связанную с применением расчета расписания работ, осуществляемого по методу критического пути [7]. Ранее данная программа применялась в основном в управлении проектами. Попробуем применить ее для построения календарного плана в железнодорожном строительстве, в частности, на примере расчета и возведения железнодорожного путепровода.

Наиболее полно задача формирования календарного плана решается в системе Microsoft Project. На сегодняшний день Microsoft принадлежит 75 % рынка систем управления программами. На платформе Microsoft Project выполнены коллективные концепции в таких организациях, как Merrill-Lynch, Deutsche Bank, Delphi Automotive [8].

Продукт Microsoft Project входит в пакет Microsoft Office. Известный всем интерфейс упрощает работу с продуктом. Все это значительно сокращает время на подготовку персонала.

Программа Microsoft Project разработана в 2003 г. и была предназначена для управления проектами взаимосвязанных работ. Начиная с 2007 г. каждая новая версия программы выходит раз в три года. Согласно сравнению с иными подобными программами Microsoft Project является наиболее популярной и «легкой», относящейся к начальному уровню программного управления проектами с классическим офисным интерфейсом. На рынке однопользовательских и небольших решений программный продукт захватывает порядка 80 % (используют около 20 млн чел.) [9].

Программа Microsoft Project позволяет грамотно спланировать выполнение строительно-монтажных работ, эффективно организовать и использовать имеющиеся ресурсы, своевременно выявлять проблемы и решать их.

Программа Microsoft Project позволяет:

- вводить и корректировать график работ;

- планировать время;

- распределять средства;

- реализовывать контроль за исполнением задач;

- распределять запланированные затраты во времени и рассчитывать бюджет проекта;

- создавать оптимальную схему поставок материалов, финансирования работ и оборудования;

- исследовать риски и определить резервы с целью надежной реализации проекта;

- гарантировать информационную и аналитическую поддержку для взаимодействия подразделений компаний и других соучастников проекта [10].

В программе Microsoft Project, на базе расчетов в Microsoft Excel оформляется календарный график производства работ. В программе указываются наименования, даты начала и продолжительности работ, а также взаимосвязи, для упрощения расчета дат начала или окончания работ, в зависимости от сроков выполнения и требований одновременного начала

работ или одновременного завершения работ различной длительности. При связи одновременного завершения работ, дата начала работ рассчитывается автоматически [11].

Преимуществом программы Microsoft Project считается автоматический расчет сетевого графика, что разрешает в кратчайшие сроки смоделировать план строительства в соответствии с разными критериями и задачами. На сетевой модели изображаются взаимосвязи между работами. Это способствует переносу исходных данных с привязкой последовательностей и зависимостей между работами, так как в строительстве есть реальные и фиктивные работы.

В графическом исполнении календарный план в программе Microsoft Project можно представить с помощью диаграммы Ганта, которая представляет собой шкалу времени и работы в виде прямых линий. Таким образом, такой вариант исполнения позволяет оценить взаимосвязь работ, ресурсов и времени.

Диаграмма Ганта - линейная диаграмма, задачи проекта которой представлены протяженными в периоде отрезками, характеризующимися датами начала и окончания, задержками, а также другими временными параметрами [12].

Диаграмма Ганта представляет собой график, в котором процесс показан в двух видах: в виде таблицы, в которой представлен список работ и период их выполнения; а также в графическом виде, где каждая работа имеет вид линии определенной длины, следующей друг за другом.

В верхней, правой части диаграммы Ганта находится шкала времени. Длина отрезка и его размешение на шкале времени определяют время начала и окончания каждой задачи. Помимо этого, взаимное расположение отрезков задач показывает, следуют ли задачи одна за другой или происходит их параллельное выполнение.

С помощью Microsoft Project возможно увидеть влияние изменения одной задачи на оставшуюся часть проекта, а также применять программу для отслеживания плана изменений [13, 14].

Microsoft Project разрешает проводить автоматизацию расчетов характеристик комплекса работ по проектированию, реконструкции и строительству железнодорожных объектов с оптимизацией по времени, ресурсам и стоимости на всех этапах календарного планирования.

## Расчет календарного плана **B Microsoft Project**

Рассмотрим наглядно вариант использования Microsoft Project при автоматизации расчета календарного плана по строительству железнодорожного путепровода. Процедура строительства представлена с точностью детализации, необходимой для отображения производственных связей с учетом степени разработки, а также проектирования.

При расчете длительности строительства используется программа Microsoft Excel. Бесподобным плюсом Microsoft Excel является его комплексность. Объелинение значительного списка расчетных функций с возможностями графических построений создает данный пакет универсальным для проведения исследований. Microsoft Excel является разновидностью электронных таблиц, в которых данные располагаются в ячейках по адресам на пересечении столбца и строки [15]. По данным о трудозатратах, стоимости одного человеко-часа и количества рабочих ведется расчет фонда заработной платы и продолжительности строительства.

Рассчитывается базовый и один конкурирующий варианты строительства. Конкурирующий вариант реализован на производстве работ не на двухсменном графике, а на трехсменном. Трехсменный график строительства позволит уменьшить продолжительность строительства объекта.

Расчет продолжительности строительства по базовому варианту основан на двухсменном графике, продолжительностью смены 8 ч. Расчет заработной платы при двухсменном и трехсменном графике работы приводится в табл. 1 и 2. Трудозатраты берутся из расчетов. Стоимость одного человеко-часа составляет 6,94 бел. руб. [16].

Вначале определяются объемы работ, трудоемкость, механоемкость, в последующем продолжительность выполнения комплекса работ. В соответствии с технологическим процессом, строится укрупненная сетевая модель по строительству [17].

Нормы продолжительности строительства для данных видов работ отсутствуют в [18], продолжительность строительства определяется по трудозатратам, полученным по сметным расчетам:

$$
T = T_{\text{TPYA.}} / (8 \cdot n \cdot 21 \cdot P); \tag{1}
$$

где  $T$  – продолжительность строительства, мес.;  $T_{\text{TPV},A}$ . - трудозатраты, чел.-час; 8 - продолжи-

всех процессов.

## *Modern technologies. System analysis. Modeling 2021. No. 4 (72). pp. 212–224*

тельность рабочего дня, ч; *n* – количество смен; 21 – количество рабочих дней в месяце; *P* – количество рабочих, чел.

Продолжительность строительства при двух сменах – 19,56 мес., при трех сменах – 14,37. Трудозатраты одинаковы, возможна экономическая выгода при введении объекта в эксплуатацию раньше срока на 5,19 мес. и принятии коэффициента, учитывающего прогнозный индекс цен в строительстве, равнявшегося 1,0067 до мая, с мая – 1,0049 (табл. 3 и 4).

Характерной чертой действий планирования в проектном варианте работы считается непрекращающаяся коррекция и актуализация планов вплоть до периода окончания, по этой причине важно обладать представлением о сроках выполнения основных проектных операций, полной длительности проекта строительства. Согласно расчетам календарного плана, для базового и конкурирующего вариантов в программе Microsoft Project графически представим календарный график строительства путепровода (рис. 1 и 2) в виде диаграмм Ганта.

Наглядно видны сроки выполнения операций, что значительно облегчает качество восприятия

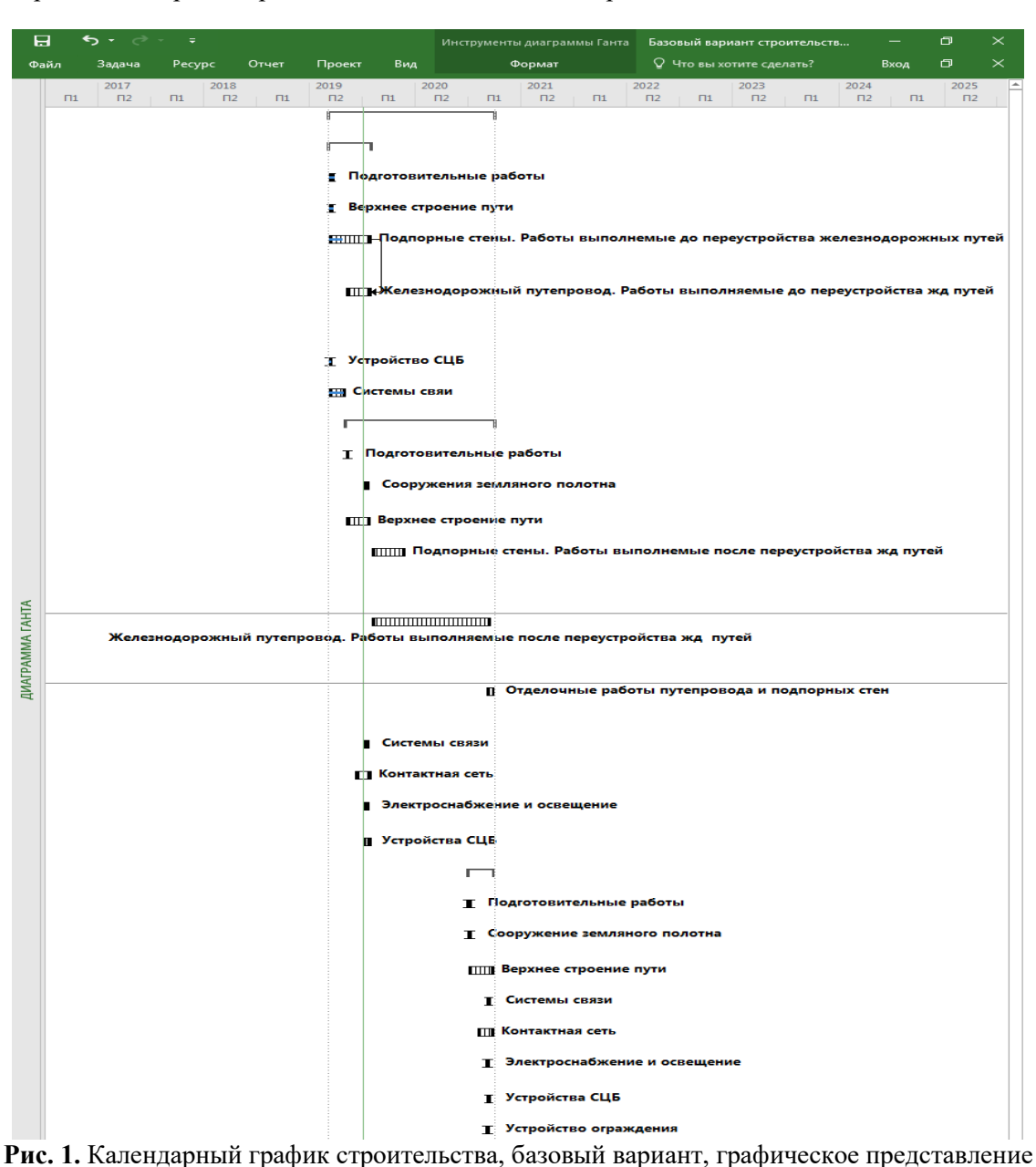

**Fig.1.** Construction schedule, basic option, graphic presentation

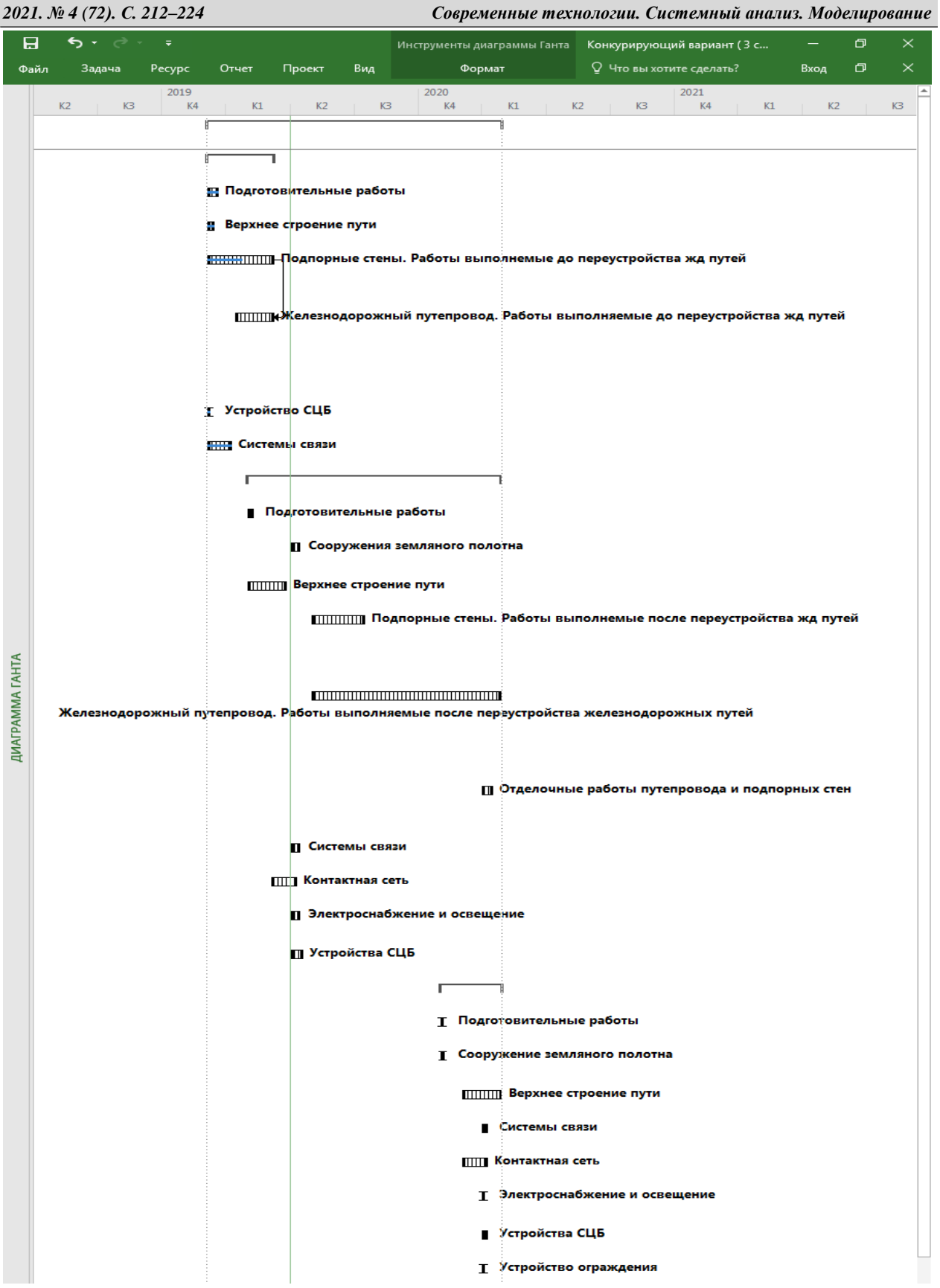

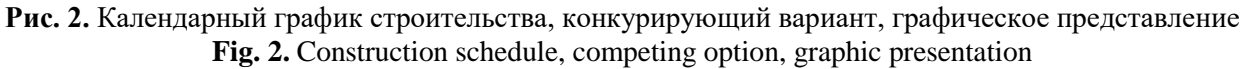

# *Modern technologies. System analysis. Modeling 2021. No. 3 (71). pp. 212–224*

# **Таблица 1.** Заработная плата при двухсменном графике на различных этапах строительства **Table 1.** Wages with the two-shift schedule on different construction stages

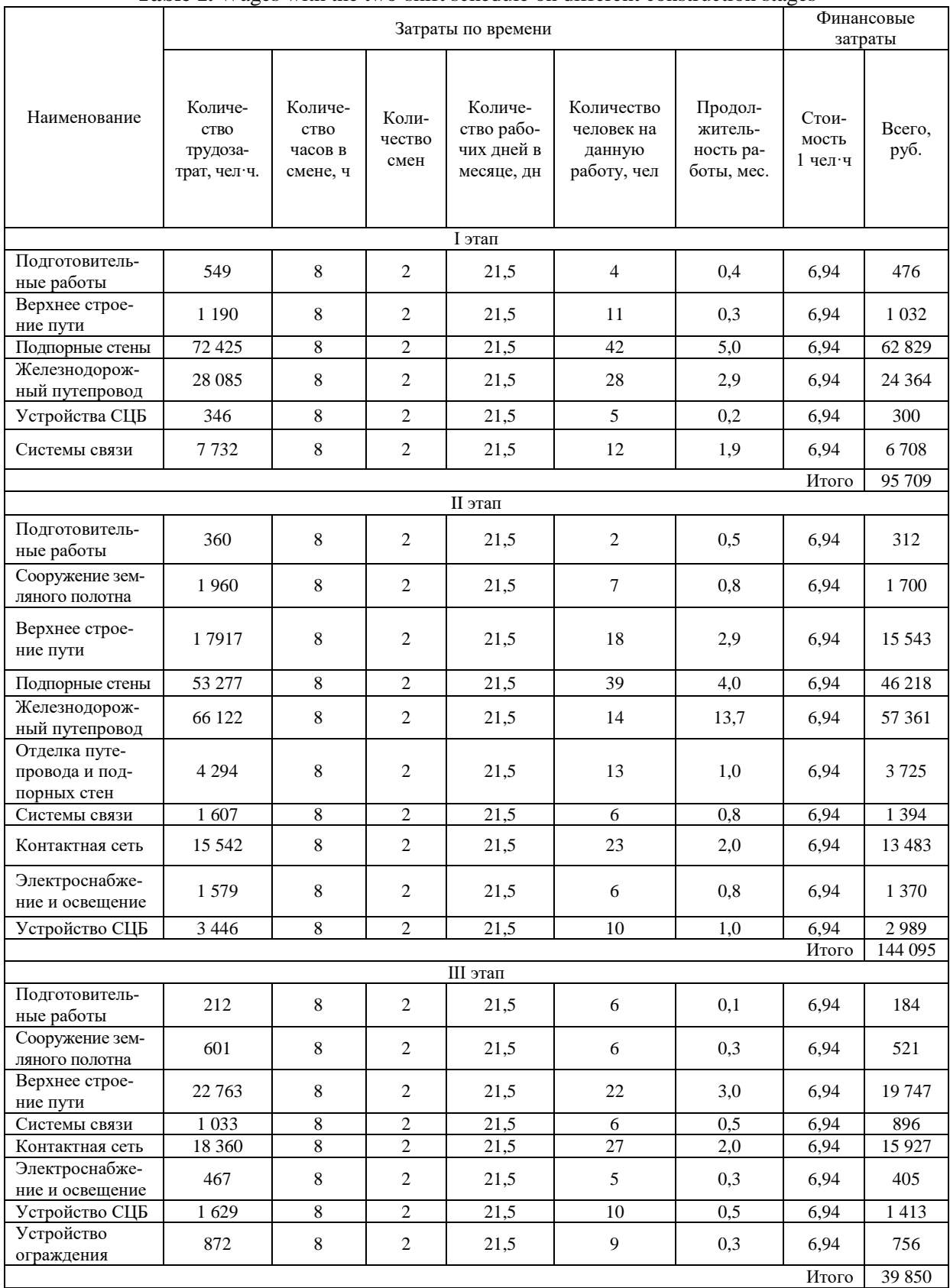

# *2021. № 4 (72). С. 212–224 Современные технологии. Системный анализ. Моделирование*

# **Таблица 2.** Заработная плата при трехсменном графике на различных этапах строительства **Table 2.** Wages with the three-shift schedule on different construction stages

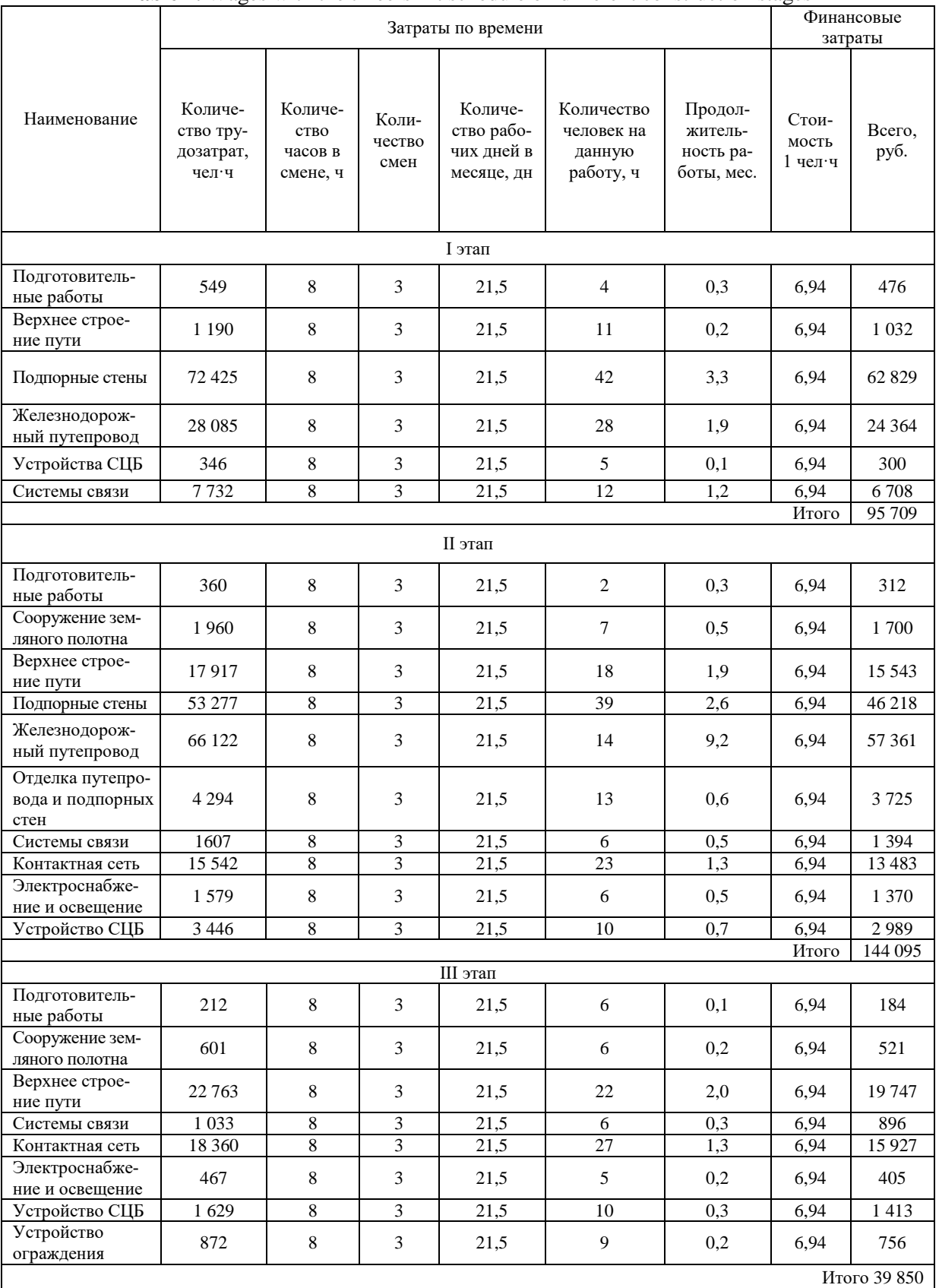

*220 © Т. А. Дубровская, И. Н. Кравченя, А. И. Стрижак, 2021*

# **Таблица 3.** Календарный план строительства, базовый вариант **Table 3.** Construction schedule, basic option

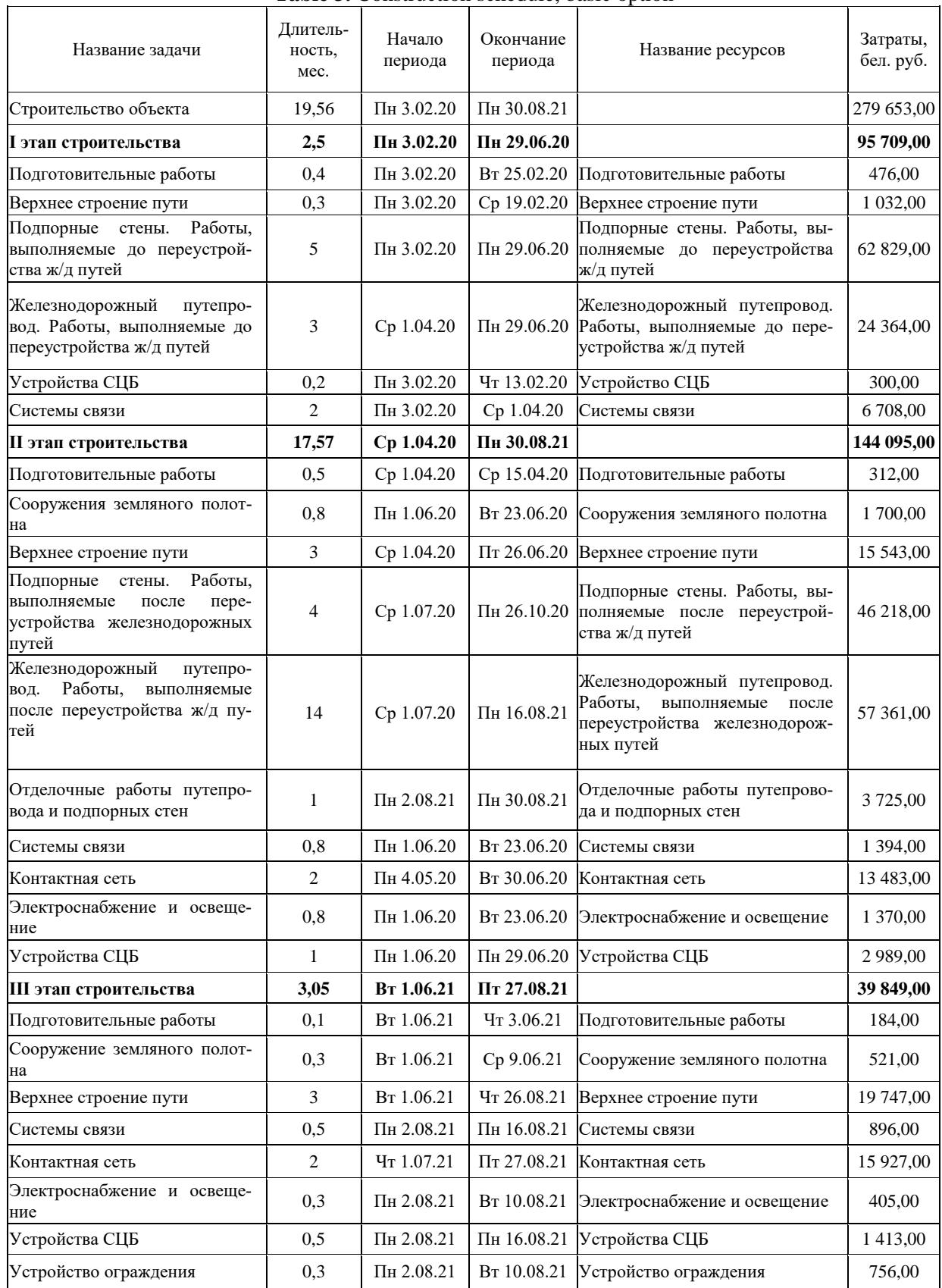

*ISSN 1813-9108 221*

*2021. № 4 (72). С. 212–224 Современные технологии. Системный анализ. Моделирование*

# **Таблица 4.** Календарный план строительства, конкурирующий вариант **Table 4.** Construction schedule, competing option

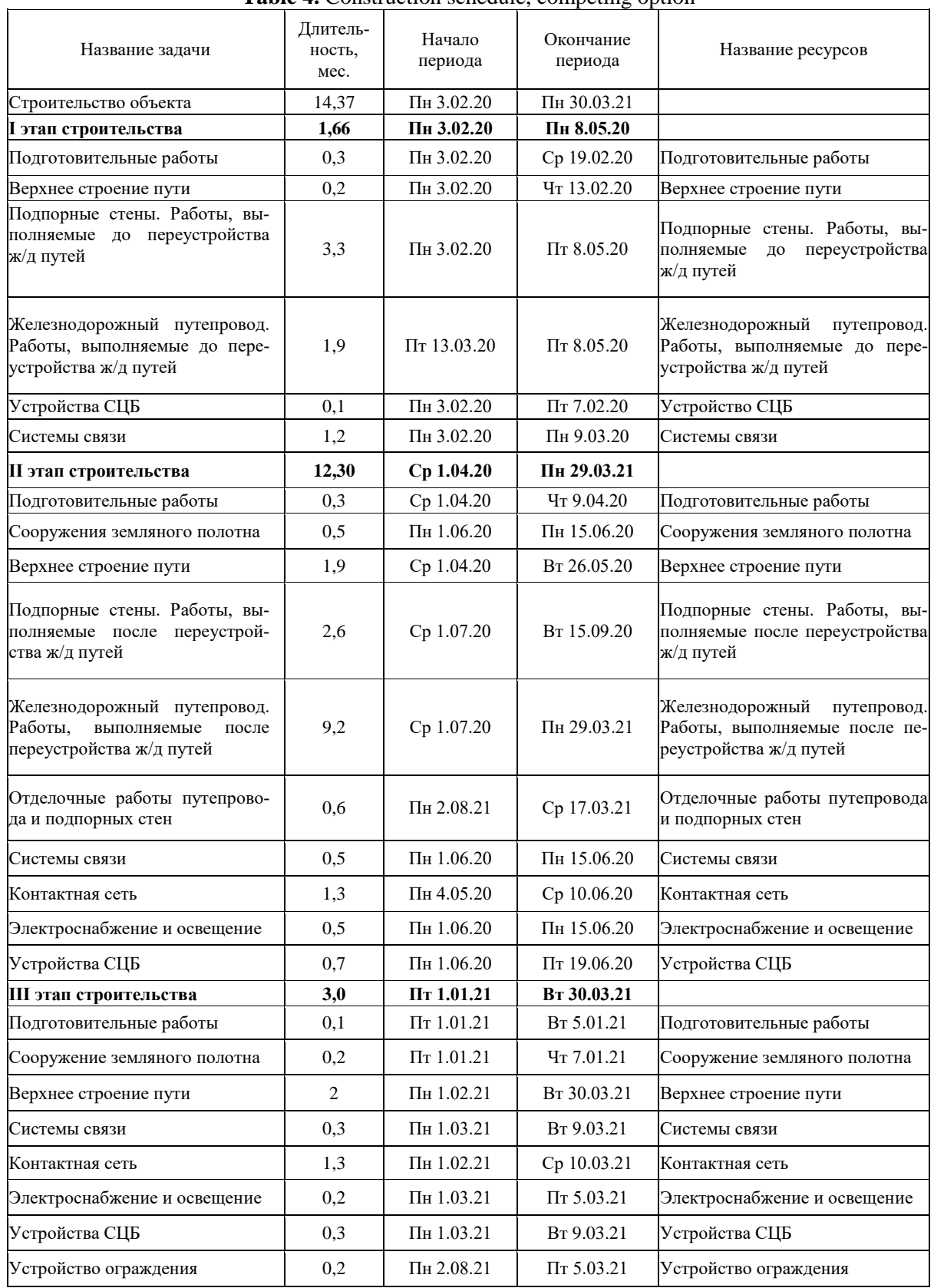

#### Выводы

Раскрыты основные принципы работы программы Microsoft Project. Осуществлен сравнительный анализ Microsoft Project и Microsoft Excel с выявлением их особенностей и возможностей использования при организации календарного плана строительства путепровода. Microsoft Project имеет ряд преимуществ перед Microsoft Excel при составлении календарного плана.

Использование сетевых модификаций дает возможность осуществить имитационное моделирование с вероятностными параметрами, изменением структуры графика, критического пути, однако, при этом не изменяются ограничения по ресурсным и фронтальным связям.

Результатом применения Microsoft Project является оптимизация процесса организации календарного плана строительства с возможным сокращением времени выполнения работ, расчетом ресурсного обеспечения на протяжении всего периода, отражением реального хода выполнения работ и оперативным управлением.

#### Список литературы

1. ТР ТС 003/2011 О безопасности инфраструктуры железнодорожного транспорта. Введ. 15.07.2011. М.: Росстандарт, 2011. 66 с.

2. Государственная программа «Транспортный комплекс» на 2021–2025 гг. Утв. постановлением совета министров республики Беларусь 23 марта 2021 г. No 165. 66 с.

3. Теория графов: основные понятия и задачи. Графы как структура данных. URL: [https://function](https://function-x.ru/graphs1_relations.html)[x.ru/graphs1\\_relations.html.](https://function-x.ru/graphs1_relations.html)

4. Разу М.Л., Лялин А.М., Бронникова Т.М., Разу Б.М., Титов С.А., Якутин Ю.В. Управление проектом: Основы проектного управления. М.: КНОРУС, 2007. 768 с.

5. Сетевое планирование. URL[: http://upr-proektom.ru/setevoe-planirovanie.](http://upr-proektom.ru/setevoe-planirovanie)

6. Белецкая Л.В., Киреенко В.П., Поснов Н.Н. Информационные технологии в бизнесе. В 3 ч. Ч. 3. Project Expert. Минск: ГИУСТ БГУ, 2012. 72 с.

7. Олейникова С.А. Критический анализ метода PERT решения задачи управления проектами со случайной длительностью выполнения работ // Системы управления и информационные технологии. 2013. Т. 51. № 1. С. 20–24.

8. Преимущества Microsoft Project как инструментария создания системы управления проектами. URL: [https://scicenter.online/menedjment-scicenter/237-preimuschestva-microsoft-project-kak-35706.html.](https://scicenter.online/menedjment-scicenter/237-preimuschestva-microsoft-project-kak-35706.html)

9. MS Project. URL: https://finswin.com/projects/instrumenty/microsoft-project.html.

10. Głodziński E., Szymborski M. Utilization of Software Supporting Project Management in Middle and Large Project-Based Organizations: an Empirical Study in Poland // Procedia Computer Science, Vol. 164, 2019, P. 389–396 doi.org/10.1016/j.procs.2019.12.198.

11. Карпов В.А. Методические рекомендации по использованию пакета программ «Project Expert» в учебном процессе. Од.: ХГЭУ, 2000. 24 с.

12. Диаграмма Ганта. URL: https://acceleration.ru/novosti/gantt-chart.

13. Unegbu H.C.O., Yawas D.S., Dan-asabe B. An investigation of the relationship between project performance measures and project management practices of construction projects for the construction industry in Nigeria // Journal of King Saud University – Engineering Sciences, 2020. URL[: https://doi.org/10.1016/j.jksues.2020.10.001.](https://doi.org/10.1016/j.jksues.2020.10.001)

1. 14 Chatfield C., Johnson T. Microsoft Project 2016 Step by Step / Microsoft Press. A division of Microsoft Corporation. – Washington: Copyright, 2016. 516 p. URL[: http://cnaiman.com/PM/MIT-LabText/2016/MP.2016.Step.by.Step.pdf.](http://cnaiman.com/PM/MIT-LabText/2016/MP.2016.Step.by.Step.pdf)

14. Сдвижков О.А. Математика в Exсel 2003. М.: Солон-Пресс, 2005. 191 с.

15. Постановление Министерства архитектуры и строительства Республики Беларусь от 24 июня 2019 г. № 39. Введ. 25.07.2019.

16. Сетевое моделирование строительных процессов. URL: [http://upr-proektom.ru/setevoe-modelirovanie-stroitelnykh](http://upr-proektom.ru/setevoe-modelirovanie-stroitelnykh-protcessov)[protcessov.](http://upr-proektom.ru/setevoe-modelirovanie-stroitelnykh-protcessov)

17. ТКП 45-1.03-213-2010 (02250) Нормы продолжительности строительства объектов транспорта и транспортной инфраструктуры. Введ. 01.01.2011. Минск: Министерство архитектуры и строительства Республики Беларусь, 2011. 52 с.

#### References

1. O bezopasnosti infrastruktury zheleznodorozhnogo transporta [On the safety of railway transport infrastructure]: Technical Regulations of the Customs Union TP TC 003/2011. Moscow, RosStandar Publ., 2011. 66 p.

2. Gosudarstvennaya programma «Transportnyj kompleks» na 2021–2025 gg [State program «Transport complex» for 2021– 2025 years]. Approved by the Resolution of the Council of Ministers of the Republic of Belarus on March 23, 2021, No. 165. 66 p.

3. Teoriya grafov: osnovnye ponyatiya i zadachi. Grafy kak struktura dannykh [Graph theory: basic concepts and tasks. Graphs as a data structure]. URL[: https://function-x.ru/graphs1\\_relations.html.](https://function-x.ru/graphs1_relations.html)

4. Razu M.L., Lyalin A.M., Bronnikova T.M., Razu B.M., Titov S.A., Yakutin Yu.V. Upravleniye proyektom: Osnovy proyektnogo upravleniya [Project management: Fundamentals of project management]. Moscow: KNORUS, 2007. 768 p.

5. Setevoe planirovanie [Network planning]. URL: [http://upr-proektom.ru/setevoe-planirovanie.](http://upr-proektom.ru/setevoe-planirovanie)

6. Beletskaya L.V., Kireenko V.P., Posnov N.N. Informatsionniye tekhnologii v biznese. V 3 ch. CH. 3. Project Expert [Information technology in business. At 3 parts. Part 3. Project Expert]. Minsk: GIUST BSU, 2012. 72 p.

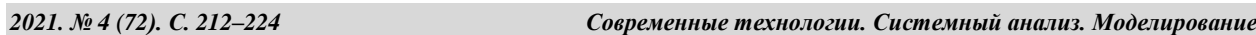

7. Oleynikova S.A. Kriticheskiy analiz metoda PERT resheniya zadachi upravleniya proyektami so sluchaynoy dlitel'nost'yu vypolneniya rabot [Critical analysis of the PERT method for solving a project management problem with a random duration of work execution]. *Sistemy upravleniya i informatsionnyye tekhnologii* [*Control systems and information technologies*]. 2013. Vol. 2, No. 1, pp. 20–24.

8. Preimushhestva Microsoft Project kak instrumentariya sozdaniya sistemy upravleniya proektami [Advantages of Microsoft Project as a toolkit for creating a Project Management System]. URL: [https://scicenter.online/menedjment-scicenter/237](https://scicenter.online/menedjment-scicenter/237-preimuschestva-microsoft-project-kak-35706.html) [preimuschestva-microsoft-project-kak-35706.html.](https://scicenter.online/menedjment-scicenter/237-preimuschestva-microsoft-project-kak-35706.html)

9. MS Project [MS Project]. URL: https://finswin.com/projects/instrumenty/microsoft-project.html.

10. Głodziński E., Szymborski M. Utilization of Software Supporting Project Management in Middle and Large Project-Based Organizations: an Empirical Study in Poland. *Procedia Computer Science*, Vol. 164, 2019, pp. 389–396 doi.org/10.1016/j.procs.2019.12.198.

11. Karpov V.A. Metodicheskiye rekomendatsii po ispol'zovaniyu paketa programm «Project Expert» v uchebnom protsesse [Methodical recommendations for the use of the «Project Expert» software package in the educational process]. Od.: KhGEU, 2000. 24 p.

12. Diagramma Ganta [Gant chart]. URL: [https://acceleration.ru/novosti/gantt-chart.](https://acceleration.ru/novosti/gantt-chart)

13. Unegbu H.C.O., Yawas D.S., Dan-asabe B. An investigation of the relationship between project performance measures and project management practices of construction projects for the construction industry in Nigeria. *Journal of King Saud University – Engineering Sciences*, 2020. URL: [https://doi.org/10.1016/j.jksues.2020.10.001.](https://doi.org/10.1016/j.jksues.2020.10.001)

14. Chatfield C., Johnson T. Microsoft Project 2016 Step by Step. *Microsoft Press. A division of Microsoft Corporation*. Washington: Copyright, 2016. 516 p. URL[: http://cnaiman.com/PM/MIT-LabText/2016/MP.2016.Step.by.Step.pdf.](http://cnaiman.com/PM/MIT-LabText/2016/MP.2016.Step.by.Step.pdf)

15. Sdvizhkov O. A. Matematika v Exsel 2003 [Mathematics in Excel 2003]. Moscow: Solon-Press Publ., 2005. 191 p.

16. Postanovlenie Ministerstva arkhitektury i stroitel'stva Respubliki Belarus' ot 24 iyunya 2019 g, no 39 [Resolution of the Ministry of Architecture and Construction of the Republic of Belarus dated June 24, 2019, no 39]. Introduction: 25.07. 2019.

17. Setevoe modelirovanie stroitel'nykh protsessov [Network modeling of construction processes]. URL: [http://upr](http://upr-proektom.ru/setevoe-modelirovanie-stroitelnykh-protcessov)[proektom.ru/setevoe-modelirovanie-stroitelnykh-protcessov.](http://upr-proektom.ru/setevoe-modelirovanie-stroitelnykh-protcessov)

18. Normy prodolzhitel'nosti stroitel'stva ob"yektov transporta i transportnoy infrastruktury [Standards for the duration of construction of transport facilities and transport infrastructure]: TCP 45-1.03-213-2010 (02250): construction standards of Belarus. Minsk, 2011. 52 p.

#### Информация об авторах

*Дубровская Татьяна Алексеевна –* канд. техн. наук, доцент кафедры проектирования, строительства и эксплуатации транспортных объектов, Белорусский государственный университет транспорта, г. Гомель, е-mail: [rt-](mailto:rt-555@yandex.ru)[555@yandex.ru.](mailto:rt-555@yandex.ru)

*Кравченя Ирина Николаевна –* канд. техн. наук, доцент кафедры управления автомобильными перевозками и дорожным движением, Белорусский государственный университет транспорта, г. Гомель, е-mail: [krav\\_2000@mail.ru.](mailto:krav_2000@mail.ru) *Стрижак Алёна Игоревна* – кафедра проектирования, строительства и эксплуатации транспортных объектов, Белорусский государственный университет транспорта, г. Гомель, e-mail[: aliona.roshchyna@gmail.com.](mailto:aliona.roshchyna@gmail.com)

#### Information about the authors

*Tatyana A. Dubrovskaya –* Ph.D. in Engineering science, Associate Professor of the Department Design, construction and operation of transport facilities, Belarusian State University of Transport, Gomel, e-mail[: rt-555@yandex.ru.](mailto:rt-555@yandex.ru)

*Irina N. Kravchenya –* Ph.D in Engineering science, Associate Professor of the Department of Automobile Transportation and Road Traffic Management, Belarusian State University of Transport, Gomel, e-mail: krav\_2000@mail.ru.

*Alyona I. Stryzhak –* Department Design, construction and operation of transport facilities of the Faculty of Civil Engineering, Belarusian State University of Transport, Gomel, email: aliona.roshchyna@gmail.com.